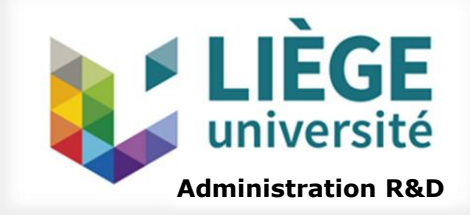

# **POSTULER ET OBTENIR UNE BOURSE DE DOCTORAT FRESH OU FRIA DU F.R.S.-FNRS**

*→ Rédiger son dossier de candidature* 

*→Se préparer à l'interview*

*2018*

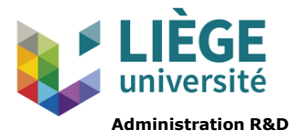

## Plan

## 1. [Le F.R.S.-FNRS](#page-2-0)

- 2. [Les bourses FRESH et FRIA](#page-3-0)
- 3. [Informations règlementaires et administratives](#page-4-0)
- 4. M[odalités d'évaluation](#page-9-0)
- 5. [Dossier de candidature](#page-15-0)
- 6. [Entretien avec le jury](#page-23-0)
- 7. [Chiffres 2017](#page-32-0)
- 8. C[ontacts à l'ULiège](#page-33-0)
- 9. [Liens utiles](#page-34-0)

## 1. Le F.R.S.-FNRS

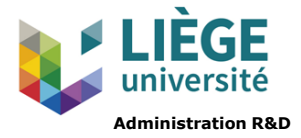

<span id="page-2-0"></span>Fonds de la Recherche Scientifique-FNRS

Fondation d'utilité publique, financée à 86 % sur fonds publics

Il soutient le développement de la recherche fondamentale dans la Fédération Wallonie-Bruxelles (FWB)

# <span id="page-3-0"></span>2. Les bourses FRESH et FRIA

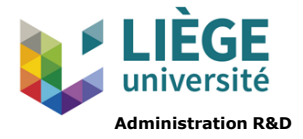

**FRESH :** *Fonds pour la Recherche en Sciences Humaines* : répondre à des besoins différents et complémentaires de la recherche fondamentale en Sciences Humaines et Sociales (SHS). Les bourses de doctorat sont réservées aux diplômés en SHS.

**FRIA :** *Fonds pour la Formation à la Recherche dans l'Industrie et dans l'Agriculture* : pour les doctorants se destinant à faire carrière dans la recherche dans l'industrie ou dans l'agriculture

**Un candidat ne peut pas postuler aux 2 bourses en même temps, la même année**. Le choix est imposé par le domaine du diplôme ouvrant droit aux études doctorales obtenu. Cependant, les diplômés en :

- art de bâtir et urbanisme
- sciences de la santé publique
- sciences géographiques
- sciences et gestion de l'environnement
- sciences psychologiques, orientation biomédicale

peuvent et doivent choisir à quelle bourse (FRESH ou FRIA) ils souhaitent postuler

#### On peut postuler à **3 types de bourses** :

- $\bullet$  1<sup>e</sup> bourse 1<sup>e</sup> année : pour ceux qui vont débuter leur thèse ou ont commencé à y travailler depuis moins d'1 an
- 1<sup>e</sup> bourse 2<sup>e</sup> année : pour ceux qui ont commencé leur travail de thèse depuis + d'1 an
- 2<sup>e</sup> bourse : uniquement pour ceux qui ont déjà bénéficié d'une 1<sup>e</sup> bourse FRESH ou FRIA

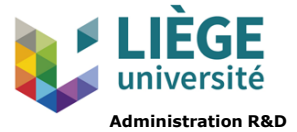

# <span id="page-4-0"></span>3. Informations règlementaires et administratives

# 3.1. Calendrier 2018

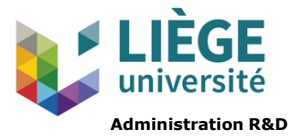

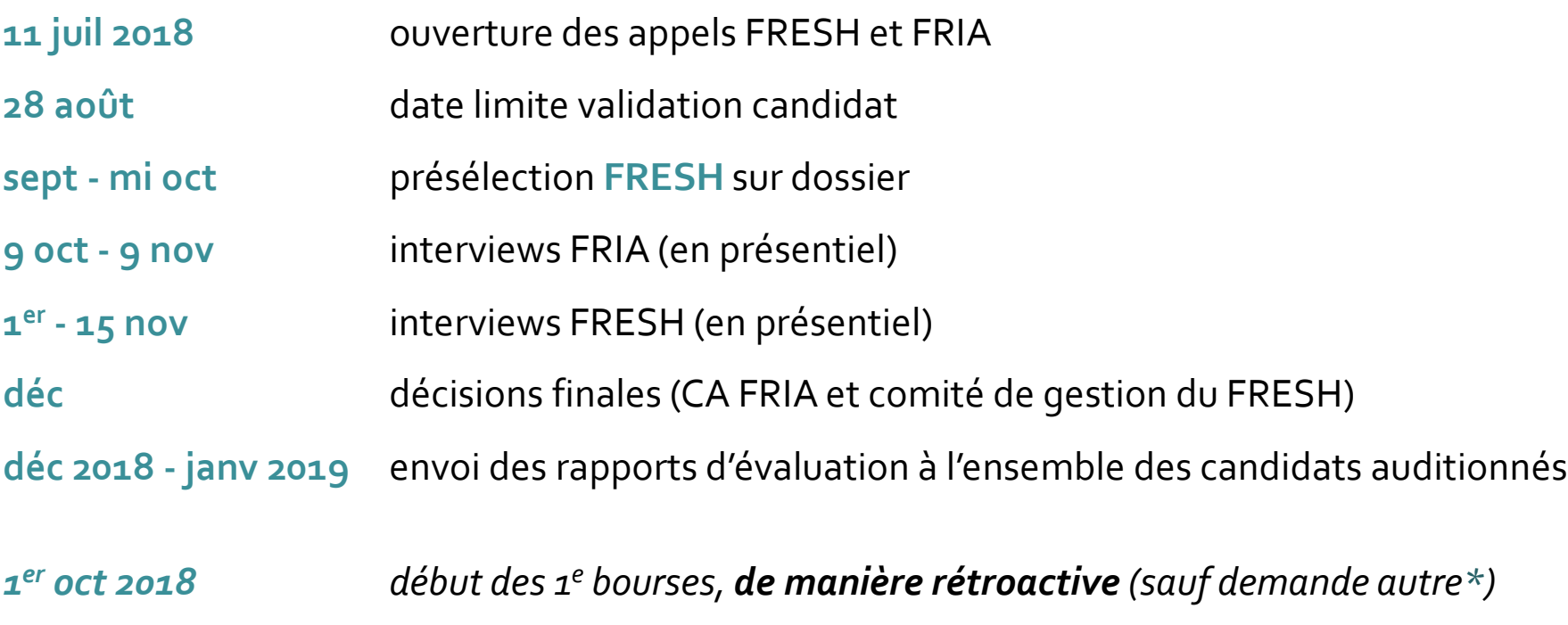

\* Lorsque le FNRS accepte une date de prise de cours d'une bourse ultérieure au 1<sup>er</sup> octobre, les mois écoulés entre le 1<sup>er</sup> octobre et la date de début de la bourse ne sont en aucun cas reportés en fin de bourse

# 3.2. Le promoteur et le copromoteur

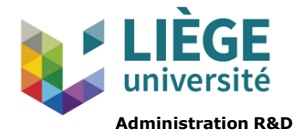

Le promoteur doit :

- 1. être rattaché à une université de la Communauté française de Belgique
- 2. occuper un poste définitif ou être en période probatoire à la date limite de validation de la candidature par le Recteur (6/09 pour le FRIA et 13/09 pour le FRESH). La personne ne doit donc pas avoir accédé à la pension ou à l'éméritat à la date limite de validation par le Recteur.

Par ailleurs, l'ULiège exige que le promoteur soit en exercice (non pensionné) à la date de commencement de la bourse (01/10/2018).

S'il est pensionné après le commencement de la bourse et avant la fin de celle-ci : demander l'accord préalable de l'université (contacter P. Blanchard)

Le copromoteur doit faire partie d'une des institutions reprises à l'annexe 1 du [règlement](http://www1.frs-fnrs.be/index.php/component/content/article?id=565&Itemid=0) de chaque bourse

# 3.3. Annexes à fournir [\(FRESH e](https://applications.frs-fnrs.be/help/manuals/SEMAPHORE/FRESH_useful_resources_FR.html)t [FRIA](https://applications.frs-fnrs.be/help/manuals/SEMAPHORE/FRIA_useful_resources_FR.html))

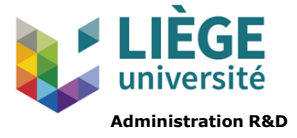

1<sup>e</sup> bourses :

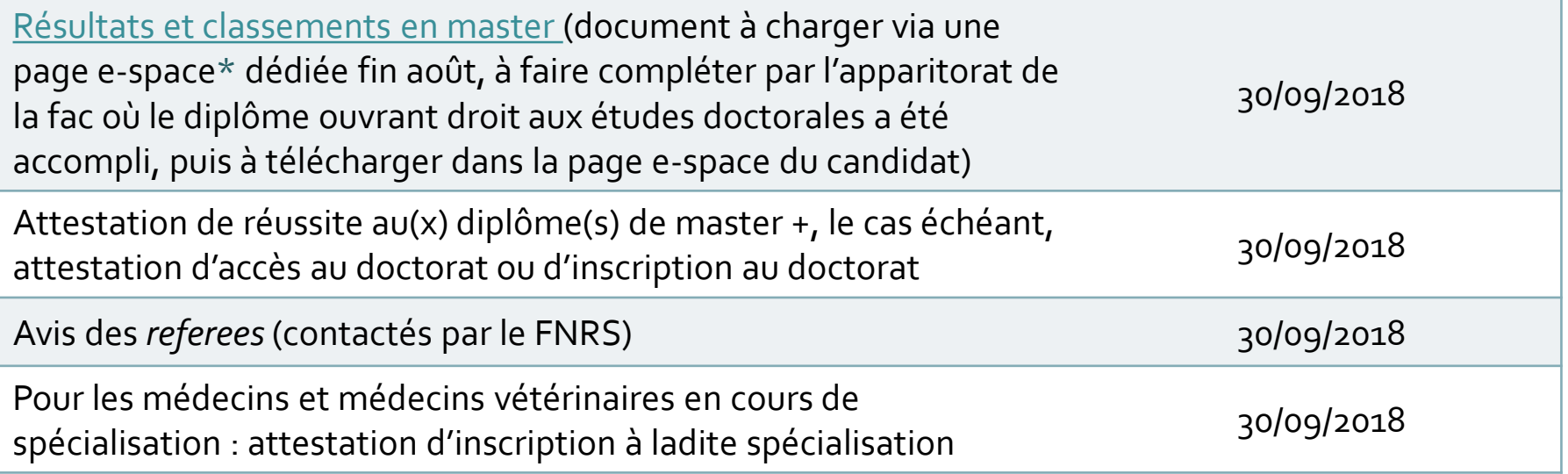

#### 2 <sup>e</sup> bourses (renouvellement) :

Avis du promoteur et du comité de thèse

envoi à P. Blanchard (pour signature du Recteur et envoi au FNRS) : 30/09/2018

*\* l'e-space est automatiquement créé par le FNRS quand le candidat valide sa candidature sur SEMAPHORE*

# 3.4. L'inscription à l'ULiège

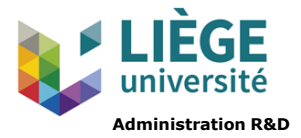

**→ Il est nécessaire de s'inscrire à [l'université](https://www.enseignement.uliege.be/cms/c_9780514/fr/s-inscrire) si l'on a prévu de commencer la bourse au 01/10/2018, pour être couvert en assurance.**

Un remboursement des frais d'inscription est possible :

- en cas d'obtention de la bourse (l'inscription en doctorat est gratuite pour les boursiers FRESH ou FRIA)
- en cas de non-obtention de la bourse, si l'on souhaite se désinscrire

Pour toute **demande de remboursement**, compléter le [formulaire](https://www.enseignement.uliege.be/cms/c_9133760/fr/admissions-et-inscriptions-formulaires-de-contact-etudiant-uliege) en ligne du service des inscriptions de l'ULiège pour les documents nécessaires à la candidature **AU + TARD LE 14 JANVIER 2019**

**Titulaires d'un diplôme étranger** : compléter le [formulaire](https://www.enseignement.uliege.be/cms/c_9780514/fr/s-inscrire) en ligne du service des admissions de l'ULiège pour les documents nécessaires à la candidature **AU + TARD LE 16 AOÛT 2018** [\(online](https://www.enseignement.uliege.be/cms/c_9780514/en/enrol) form)

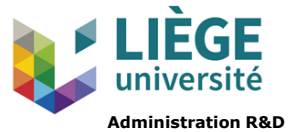

# <span id="page-9-0"></span>4. Modalités d'évaluation

# 4.1. Présélection et sélection

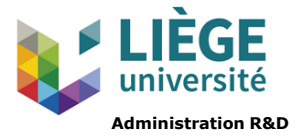

### **FRESH** :

- **1.** Chaque dossier est confié à 4 rapporteurs, sélectionnés parmi les membres du jury choisi par le candidat, qui évaluent individuellement les dossiers.
	- Ces évaluations sont utilisées pour présélectionner les dossiers selon 4 critères :
		- le projet de recherche (40 %)
		- la valeur du candidat dans sa spécialité (CV) (40 %)
		- l'environnement de recherche (10 %)
		- l'impact sociétal du projet (10 %)
	- *-> Un seuil de qualité minimal sera exigé pour chacun des critères, indépendamment de leur poids*
- **2.** Interview des candidats présélectionnés

**FRIA** : interview de l'ensemble des candidats

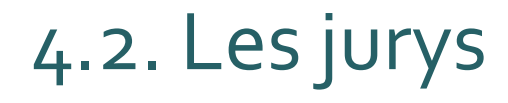

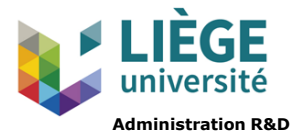

**FRESH :** 2 jurys : défis culturels

défis économiques et sociaux

12 membres : 9 membres des universités de la FWB + 3 représentants de la société civile

Le candidat à une bourse FRESH choisit le jury par lequel il est évalué.

**FRIA :** jurys constitués autour de 19 thématiques.

7 à 9 membres : 6 à 8 membres des universités de la FWB + 1 membre d'une institution non universitaire

Le candidat à une bourse FRIA choisit :

- la thématique souhaitée pour l'évaluation de son dossier + des champs descripteurs -> les Présidents de jury acceptent ou non la thématique
- le jury au sein de la thématique choisie
	- -> le FRIA se réserve le droit de changer un candidat de jury

2 membres de l'ULiège siègent dans chaque jury

**-> Choisir son jury de manière stratégique, en fonction des compétences des membres** Composition des jurys : <http://www1.frs-fnrs.be/index.php/commissions-scientifiques>

# 4.3. Critères et procédure

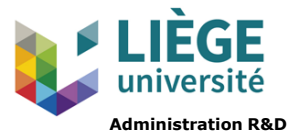

Critères annoncés par le FNRS :

- qualité du projet de recherche : faisabilité, originalité, laboratoire d'accueil, plan de travail, rapport d'activités (1 <sup>e</sup> bourses 2 <sup>e</sup> année) *+ impact sociétal (FRESH)*
- valeur du candidat dans sa spécialité (CV)
- présentation et réponses aux questions sur le projet
- culture scientifique générale

Chaque dossier est confié à un rapporteur, en fonction des éléments descripteurs et des mots-clés indiqués par le candidat dans son dossier de candidature

# 4.4. L'impact sociétal

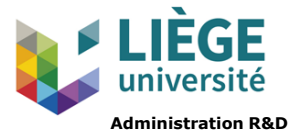

Une spécificité du Fonds FRESH est l'impact sociétal des programmes de recherches sélectionnés

#### **Ainsi, les candidats à une bourse FRESH doivent fournir** :

- une appréciation de la valeur sociétale du projet, en précisant notamment les acteurs, groupes ou secteurs susceptibles de bénéficier des résultats de la recherche
- les coordonnées d'une personne de référence ayant une activité significative sur le terrain en dehors du monde universitaire, qui sera contactée par le FNRS pour rédiger une lettre de référence (le candidat n'a pas à l'inclure lui-même dans SEMAPHORE)

L'impact sociétal est pris en compte dès la présélection des dossiers FRESH (pondération de 10 %).

#### **Par ailleurs, les candidats à une bourse FRIA peuvent fournir** :

- une justification des perspectives industrielles ou agronomiques
- si applications industrielles ou agronomiques à court terme : les coordonnées de 2 personnes de référence issues du monde industriel et/ou agronomique, qui seront contactées par le FNRS pour rédiger une lettre de référence (le candidat n'a pas à inclure lui-même les lettres dans SEMAPHORE)

Certains membres des jurys FRESH et FRIA y sont très sensibles (en particulier des membres de la société civile) et ce critère peut être utilisé pour départager des candidats.

# 4.5. L'éthique

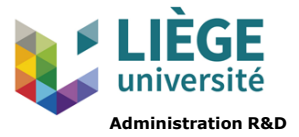

*expériences ou prélèvements sur des êtres humains ou du matériel humain ?*

*utilisation d'animaux de laboratoire ?*

*questions éthiques relatives aux Sciences humaines ?*

-> Si la bourse ou le mandat vous est octroyé, vous devrez compléter le formulaire éthique FNRS idoine, accompagné, si nécessaire, de l'avis du comité d'éthique compétent

Des questions relatives à l'éthique peuvent être posées aux candidats lors de l'entretien. **À anticiper dès la rédaction du projet !**

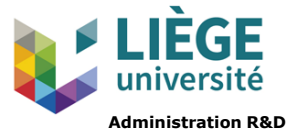

# <span id="page-15-0"></span>5. Dossier de candidature

# 5.1. Pré-formulaire et formulaire

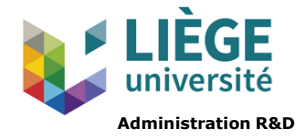

L'introduction d'une candidature, en français ou en anglais, doit être opérée en ligne sur la plateforme de gestion des appels à propositions **[SEMAPHORE](https://applications.frs-fnrs.be/)** 

### **Rubriques du pré-formulaire :**

- données et coordonnées personnelles
- données vérifiant l'éligibilité de la demande

### **Rubriques du formulaire :**

- chercheur
- projet de recherche
- environnement de travail
- personnes de référence

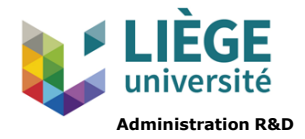

## LE CHERCHEUR

- données administratives (éligibilité de la demande)
- promoteur, copromoteur, cotutelle -> copromotion et cotutelle à envisager en cas de projet interdisciplinaire ou de lacune dans l'environnement de recherche
- parcours académique : mentions et classements
- mémoire de master : le rapporteur le lit et peut interroger le candidat à ce propos
- prix et distinctions honorifiques
- publications éventuelles (publiées ou acceptées)
- expérience professionnelle
- séjours de recherche effectués : peuvent constituer un plus

-> Avoir une 1<sup>e</sup> expérience en recherche est un élément positif dans une candidature

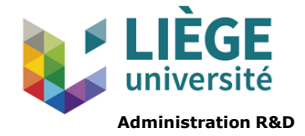

## LE PROJET DE RECHERCHE

- organisation du doctorat
- titre, résumé, mots-clés, choix du jury et des champs descripteurs, questions éthiques
- description du projet (voir diapo suivante)
- candidats à une 1<sup>e</sup> bourse, 2<sup>e</sup> année : rapport d'activité concernant la 1<sup>e</sup> année de doctorat
- valeur sociétale du projet
- calendrier mensuel des travaux

-> La qualité du projet est sans doute le critère le + important pour les jurys

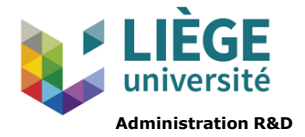

## LE PROJET DE RECHERCHE : description du projet

4 pages maximum (6 si on y ajoute des graphiques et tableaux), organisé en 4 parties : objectifs de la recherche, état de l'art, projet de recherche, plan de travail

#### -> ne pas dépasser le nombre de pages autorisé

Le projet doit être clair (bien structuré), cohérent, sans ambiguïté, ambitieux, original, concis et faisable. Il doit comprendre une vraie question de recherche et des hypothèses bien étayées.

Mettre dans le titre du projet la **question** à laquelle on veut répondre.

Bien situer son projet par rapport à l'**état de l'art**.

Attention aux projets trop « appliqués » : s'il peut, voire doit (FRESH) présenter un impact sociétal ou une perspective industrielle ou agronomique, le projet doit rester **fondamental**.

La **méthodologie** est un aspect primordial du projet et est souvent très questionnée : elle doit être détaillée et justifiée.

Avoir un **calendrier** bien précis, en particulier concernant les 2 premières années. On peut par exemple le présenter sous forme de diagramme de Gantt (voir diapo suivante)

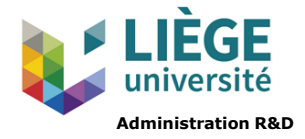

## LE PROJET DE RECHERCHE : exemple de diagramme de Gantt

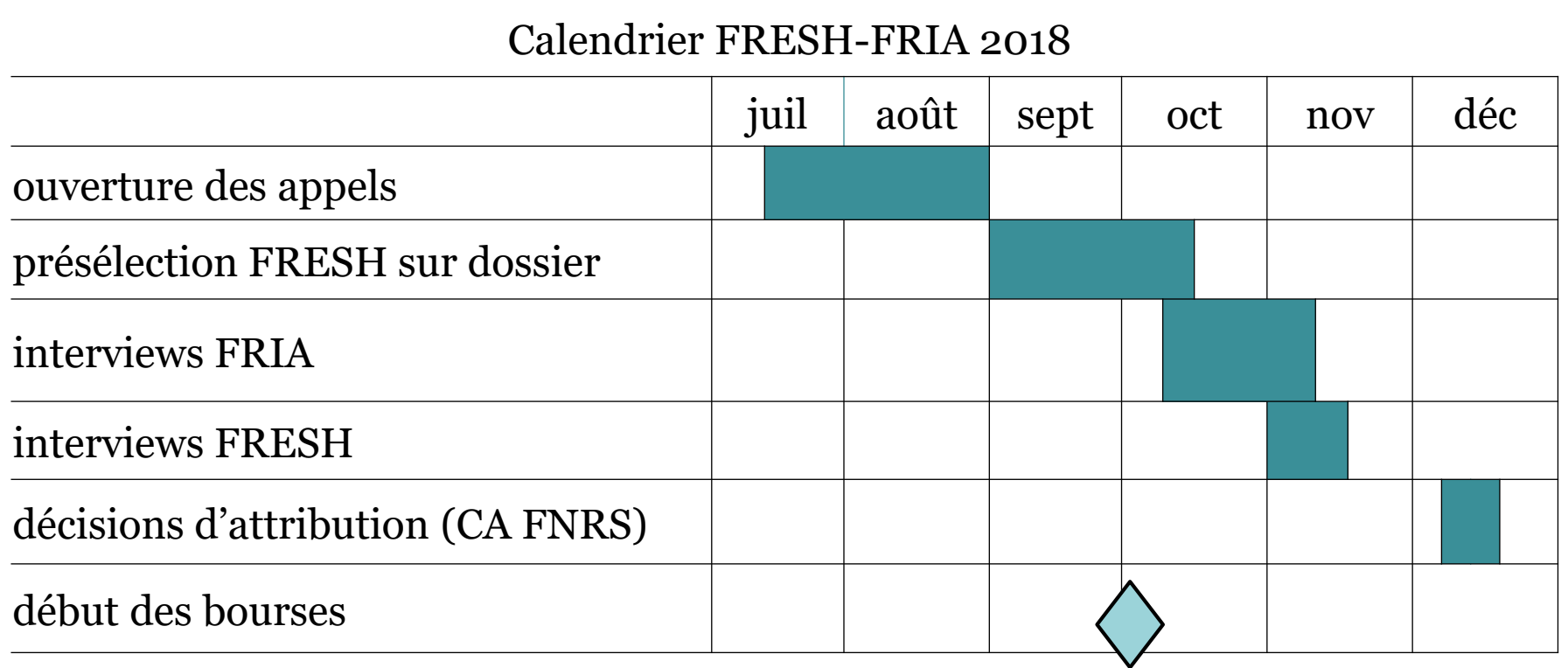

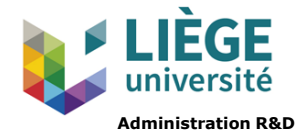

## L'ENVIRONNEMENT DE TRAVAIL

• Éléments permettant d'apprécier si l'environnement (moyens intellectuels et/ou matériels à disposition du candidat) est en adéquation avec le projet.

Il doit apporter les moyens expérimentaux nécessaires au projet. Le promoteur peut être d'une grande aide pour définir cet environnement.

-> Il doit être soigneusement décrit, pertinent et apporter l'expertise multidisciplinaire requise par certains projets (prévoir 1 copromoteur en cas de projet interdisciplinaire). Il faut convaincre du fait qu'il s'agit d'un environnement idéal, que le projet ne saurait se faire ailleurs.

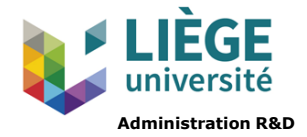

## LES PERSONNES DE RÉFÉRENCE

- Coordonnées de 2 personnalités scientifiques autres que le promoteur qui seront contactées par le FNRS pour rédiger une lettre de référence (le candidat n'a pas à inclure lui-même ces lettres dans SEMAPHORE). Elles se prononceront sur la qualité du candidat et sur son dossier de candidature
- Coordonnées de personnes de référence extérieure au monde académique qui seront contactées par le FNRS pour rédiger une lettre de référence (le candidat n'a pas à inclure lui-même ces lettres dans SEMAPHORE) :
	- o obligatoire pour le FRESH (1 personne de référence)

-> *cet expert doit se distinguer des personnalités académiques et doit être en mesure de se prononcer sur* l'impact sociétal de votre projet en particulier, sur l'étude choisie, la contribution et l'intérêt de votre recherche *pour l'entreprise, l'association ou l'organisation en question par exemple, etc. Sa fonction principale doit être celle qu'il exerce au sein de ladite entreprise, association, organisation.*

o uniquement si applications à court terme pour le FRIA (2 personnes de référence)

Ces lettres sont importantes et lues avec attention par les membres des jurys. Elles doivent être personnalisées.

*23* **->** *Bien expliquer aux personnes de référence ce que le FNRS leur [demandera](https://applications.frs-fnrs.be/help/manuals/SEMAPHORE/referees_instructions.html) et s'assurer qu'elles sauront rédiger la lettre dans les temps impartis par le FNRS*

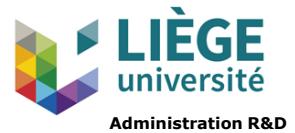

# <span id="page-23-0"></span>6. Entretien avec le jury

*épreuve orale dans les locaux du F.R.S.-FNRS, portant sur le projet de recherche (faisabilité, originalité, laboratoire d'accueil, plan de travail et, le cas échéant, rapport d'activités), la valeur du candidat dans sa spécialité (CV), la présentation et les réponses aux questions sur le projet, la culture scientifique générale. [extrait du règlement du F.R.S.-FNRS]*

# 6.1. Préparation du PowerPoint

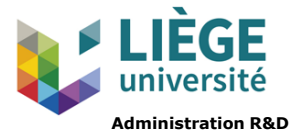

->Vivement conseillé, quasi obligatoire.A préparer avec son promoteur

- Bien structuré, concis, sans fautes d'orthographe, en format PDF
- Quelques diapos, simples :
	- o titre
	- o contexte
	- o objectifs
	- o principaux axes de recherche
	- $\circ$  éventuelles nouveautés (surtout si l'on candidate pour la 2<sup>e</sup> fois)
	- o impact sociétal (FRESH), applications industrielles ou agricoles (FRIA)
- + des diapos joker : calendrier, résultats du TFE, compléments d'info, caractéristiques spécifiques du matériel utilisé, schémas + méthodologiques, applications à moyen ou long terme, publications récentes…
- Prévoir un fort contraste pour les photos projetées (certaines salles du FNRS sont très lumineuses)

# 6.2. Objectifs

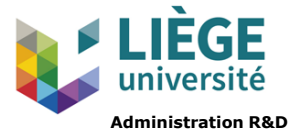

Persuader le jury de miser sur le candidat en montrant :

- l'originalité du projet
- la maîtrise du sujet et des méthodes par le candidat : c'est son projet, pas celui de son promoteur ou d'une équipe
- sa faisabilité en 4 ans

L'entretien est également l'occasion d'apporter au jury certains éclaircissements.

L'entretien peut renverser une première impression (qu'elle soit positive ou négative)

# 6.3. Déroulement

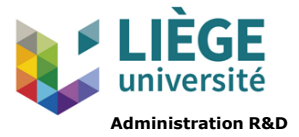

Obligatoirement en présentiel (pas de visio-conférence), dans les locaux du FNRS à Bruxelles

20 à 30 minutes

en français ou anglais, au choix du candidat

- 1. accueil (par le Président du jury)
- 2. présentation PPT (10 min en règle générale)
- 3. questions-réponses. Le candidat est principalement interviewé par le rapporteur, qui mène les débats

# 6.4. La projection informatisée

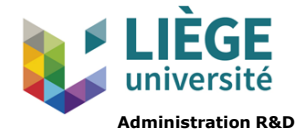

• de 3 à 10-20 min, en fonction des jurys

**-> Se préparer à faire + ou - détaillé**

- Ne pas tourner le dos au jury pour lire sa présentation
- Interruptions possibles à tout moment, pour une question ou parce que la présentation est trop longue
	- **-> ne pas se laisser désarçonner !**

# 6.5. Règles de base

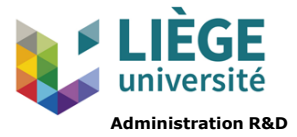

- **ponctualité**
- **politesse** (saluer sans serrer les mains –, remercier…)
- **bonne présentation** : tenue correcte, rester debout, regarder l'ensemble des membres du jury
- **honnêteté** : pas de bluff !
- **organisé** (matériel : clé USB, pointeur laser ou baguette, mémoire de master, en particulier si le projet de thèse est la suite logique du mémoire…)

## 6.6. Attitude

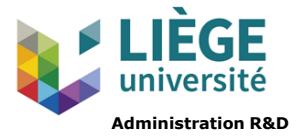

#### • Se montrer **dynamique, enthousiaste**

- Convaincre de sa motivation
- Pas d'hésitation, être prêt à la réplique !
- Être ouvert
- Montrer que l'on possède les compétences et les qualités requises pour mener à bien le projet

6.7. Les questions

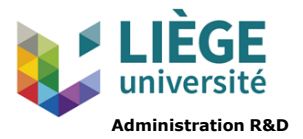

- du rapporteur : a lu tout le dossier +, souvent, le mémoire de master et la bibliographie. Il pose le + de questions
- des autres membres du jury : elles peuvent être très générales, alors que le sujet est pointu

#### **-> se préparer aux questions naïves**

• Elles peuvent dérouter, énerver, fâcher… Ce n'est pas forcément une stratégie du jury !

L'idéal est de parvenir à instaurer un dialogue avec les membres du jury

# 6.8. Réponses aux questions

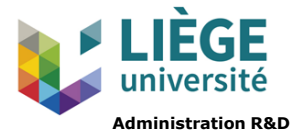

- Répondre, se défendre si besoin, sans agressivité ni arrogance
- Chercher à convaincre l'ensemble des membres du jury (très hétérogène)
- Si l'on ne sait pas : être honnête (mais montrer que l'on saura chercher l'info)

*pouvoir expliquer et justifier chaque mot du dossier de candidature ; répondre aux questions concrètes / séjours de recherche ; donner le prix de ses manips ; expliquer pourquoi une référence importante manque dans la bibliographie ; présenter la formation doctorale à entreprendre ; en cas de projet interdisciplinaire, montrer que l'environnement permettra de mener à bien la recherche, pouvoir justifier ses choix éthiques…*

<span id="page-32-0"></span>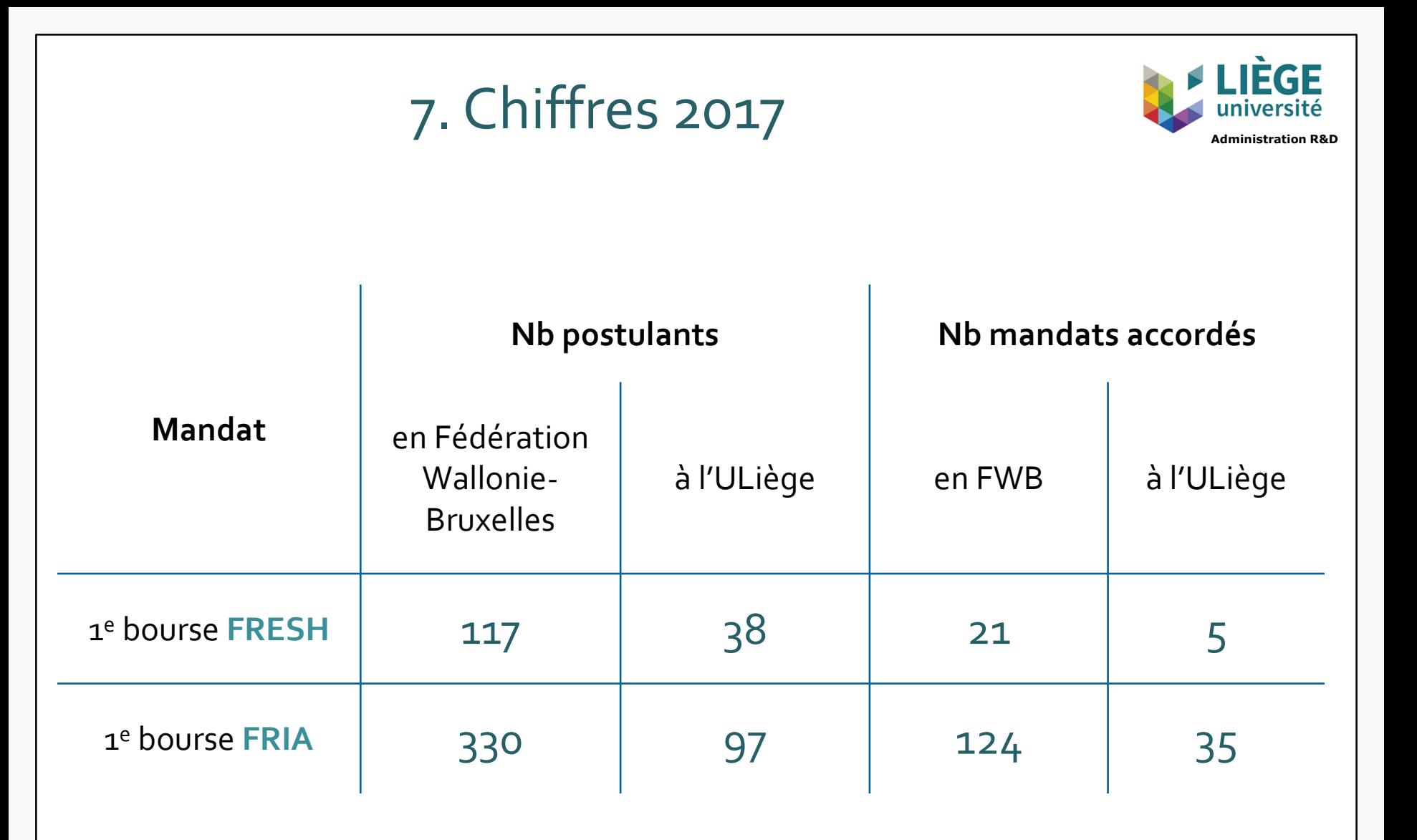

## <span id="page-33-0"></span>8. Contacts ULiège

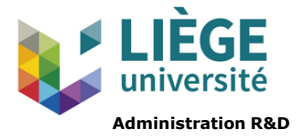

**[Administration R&D](https://www.uliege.be/cms/c_9113991/fr/recherche-et-developpement-innovation) Patricia Blanchard** [patricia.blanchard@uliege.be](mailto:patricia.blanchard@uliege.be) +32 4 366 55 86

#### **[Bureau du 3](https://www.uliege.be/cms/c_9143009/fr/service-des-admissions-et-inscriptions)<sup>e</sup> cycle**

*Inscription au doctorat* admission.phd@uliege.be

**[Service des inscriptions](https://www.uliege.be/cms/c_9143009/fr/service-des-admissions-et-inscriptions)**

Remboursement des droits d'inscription (jusqu'au 15/01/2019)

<span id="page-34-0"></span>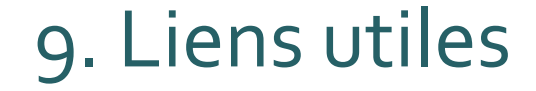

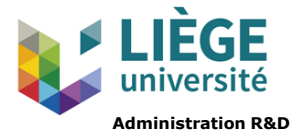

### **[FNRS](http://www1.frs-fnrs.be/index.php)**

## [Mini-guide, règlements et guide des jurys FRESH et FRIA](http://www1.frs-fnrs.be/index.php/component/content/article?id=565&Itemid=0)

**[SEMAPHORE](https://applications.frs-fnrs.be/register/?return_url=/)**